## **Greenview Secondary School Lesson Plan**

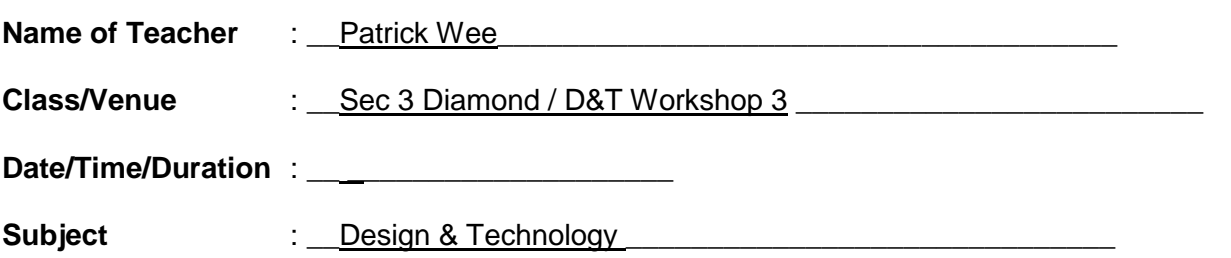

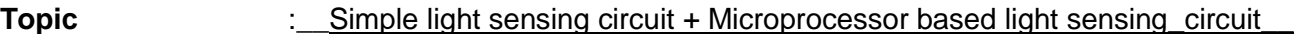

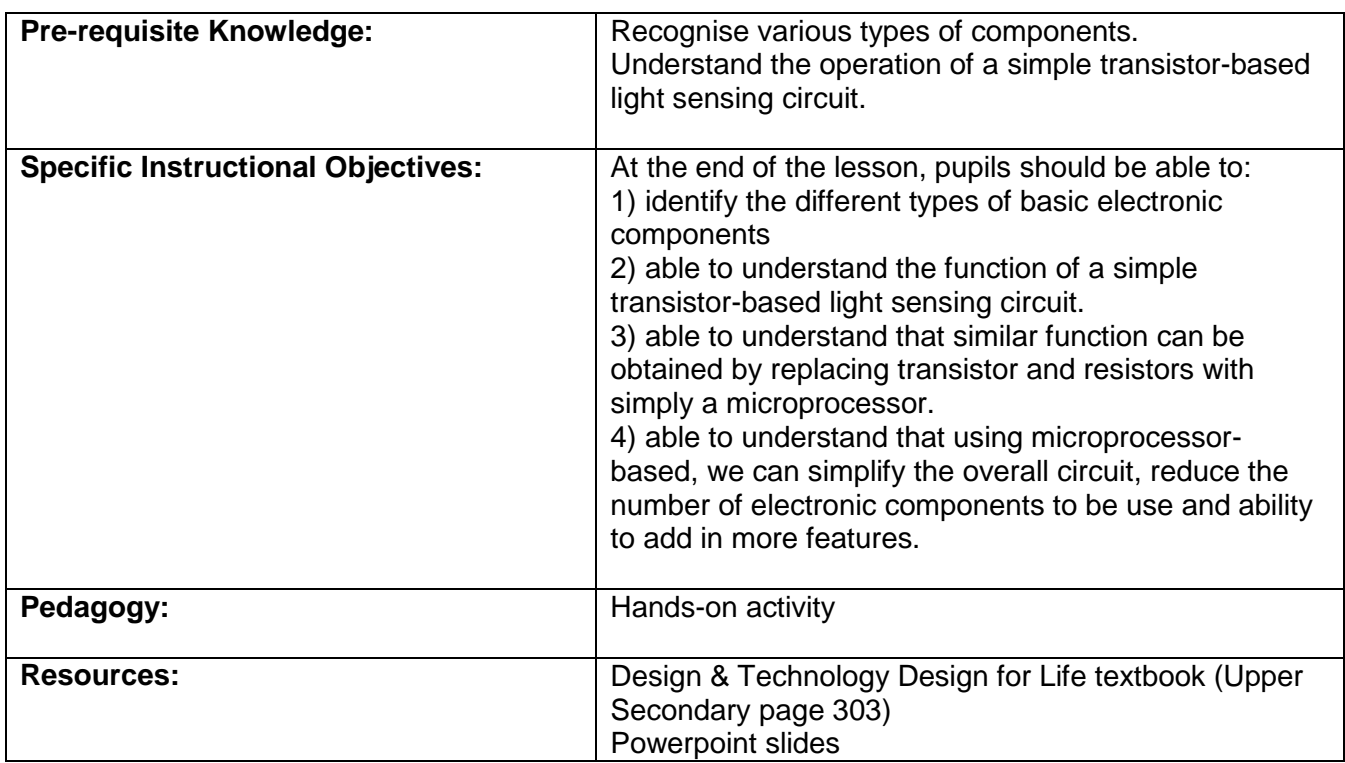

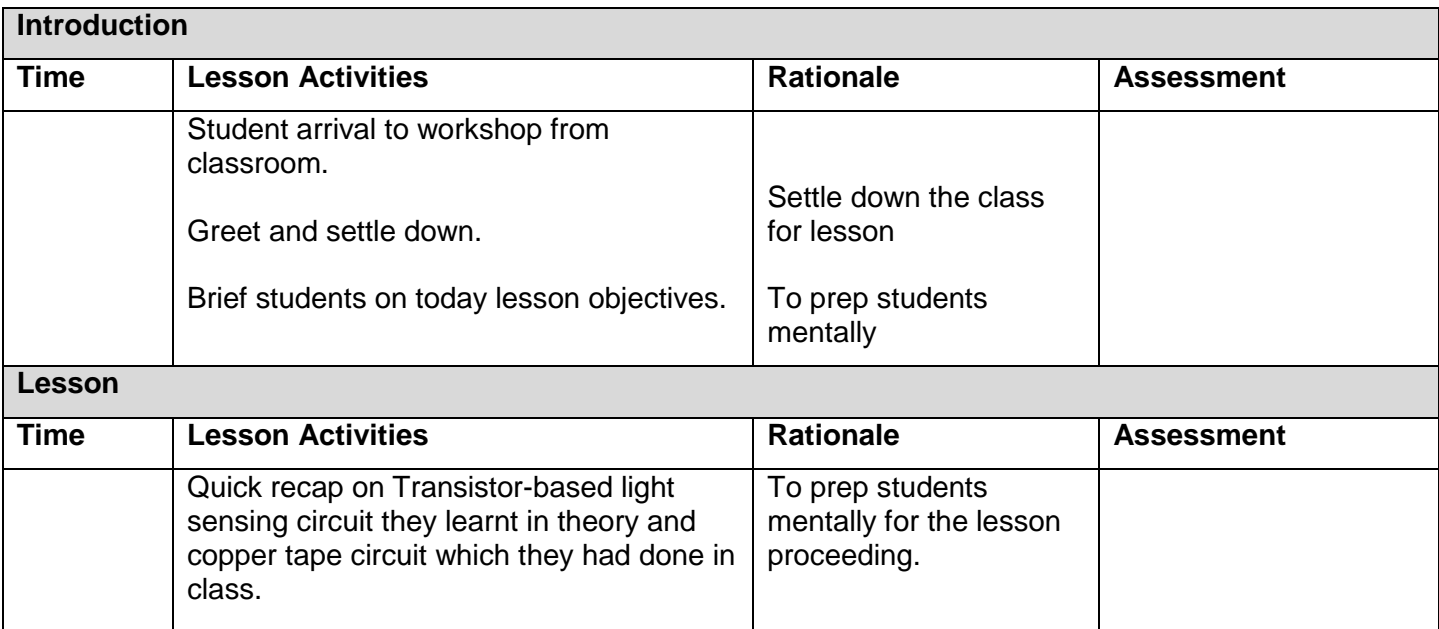

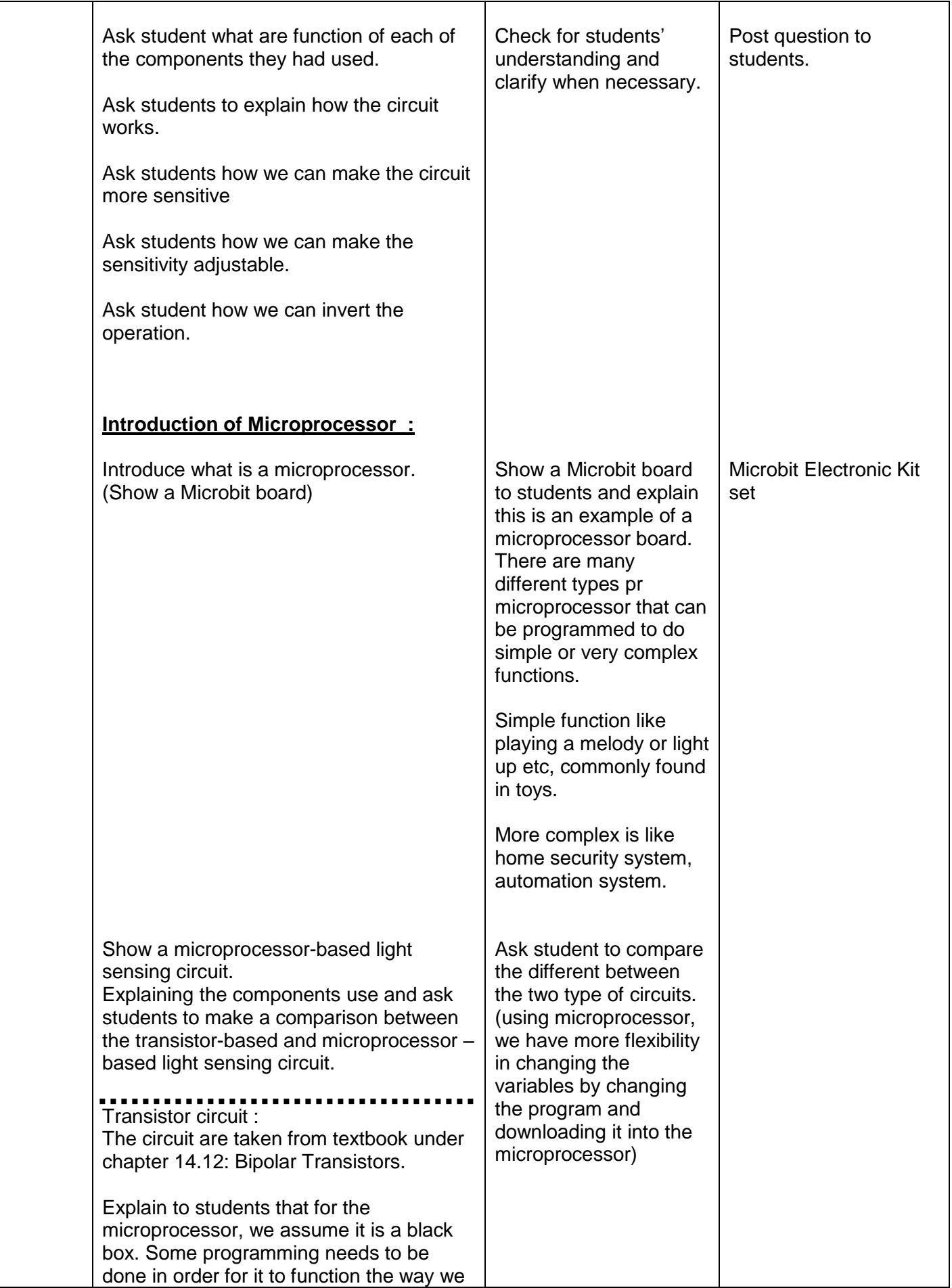

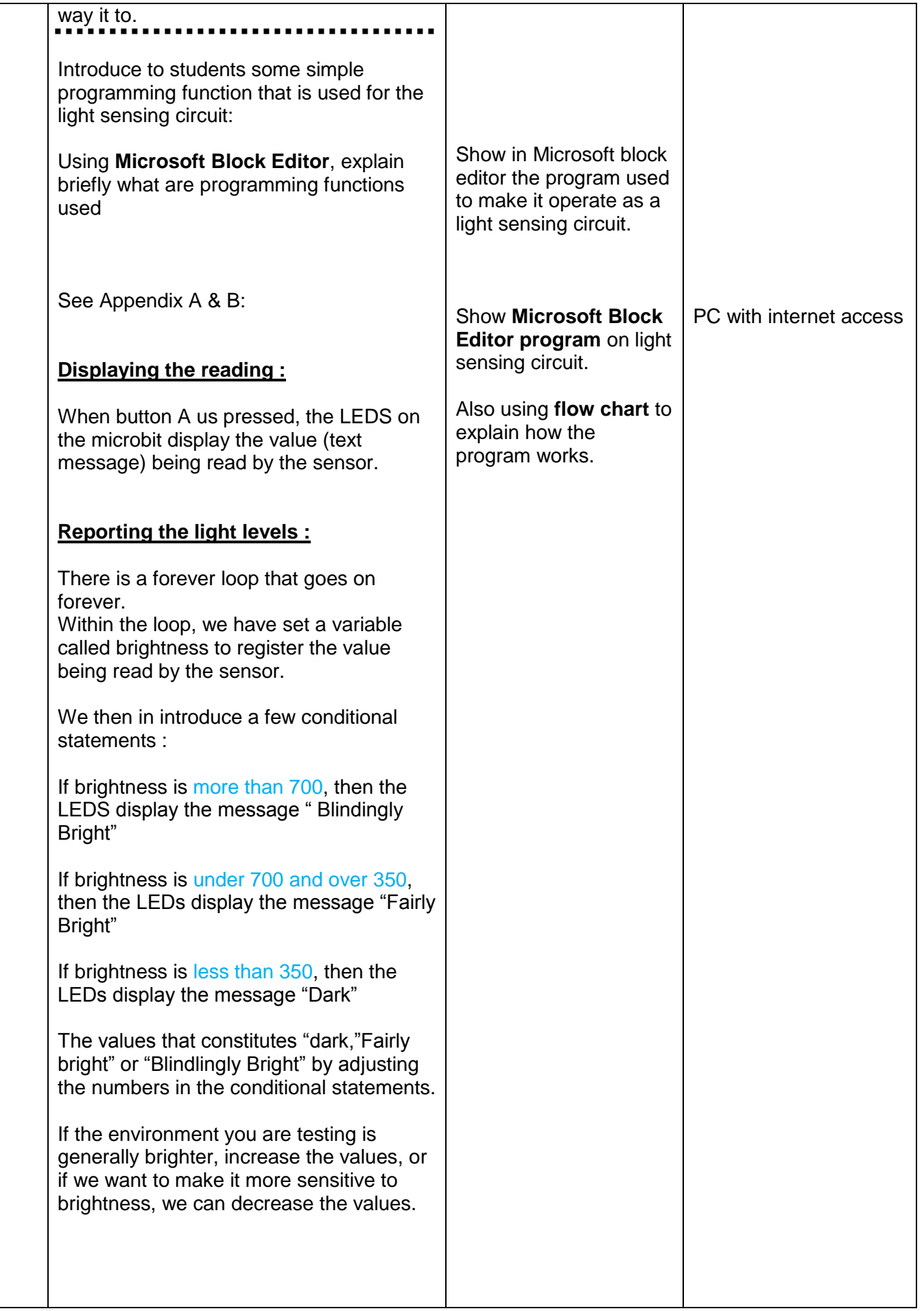

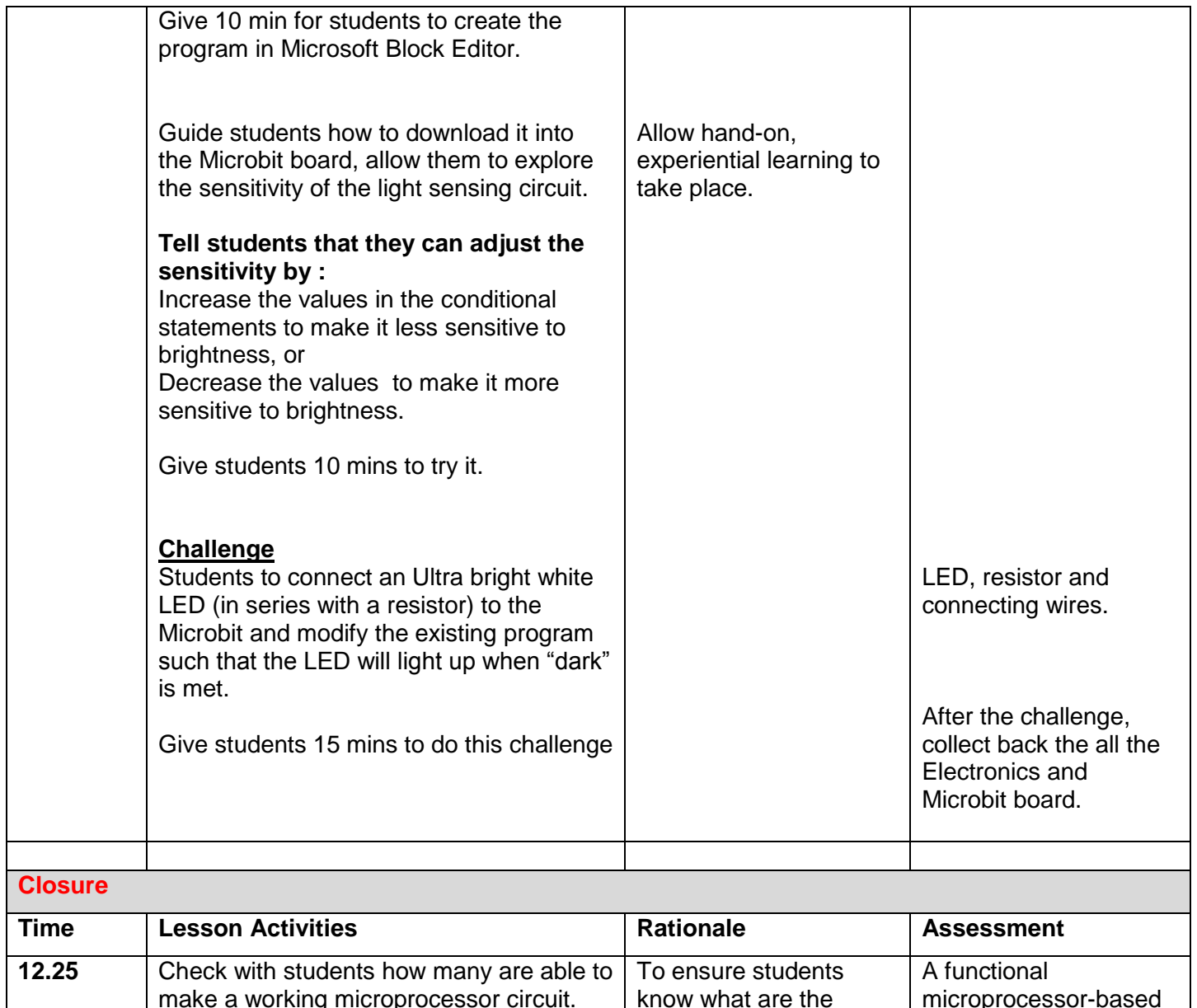

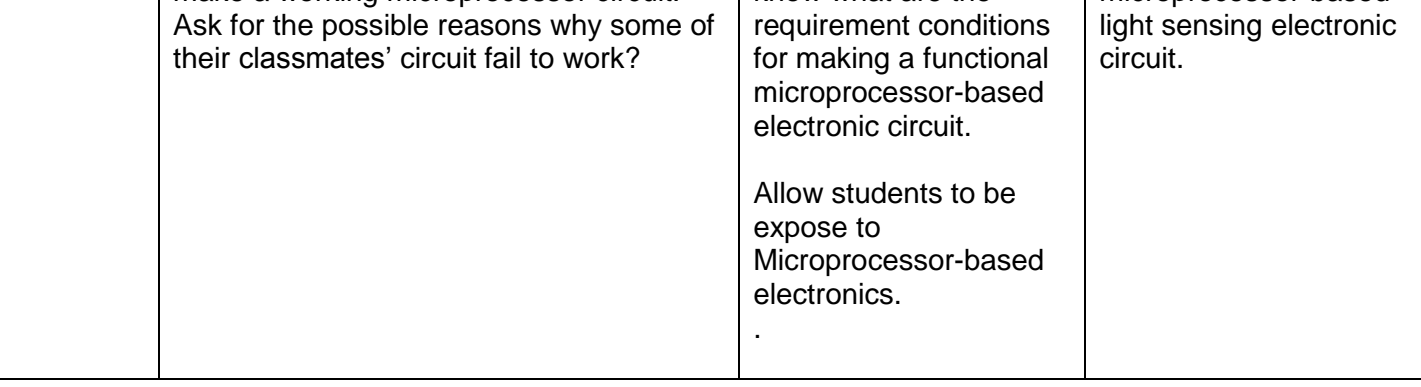

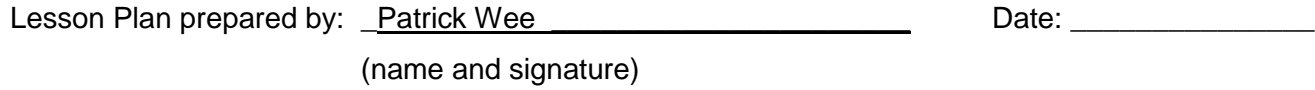

Pre-lesson observation conferencing with \_\_\_\_\_\_\_\_\_\_\_\_\_\_\_\_\_\_\_\_\_\_\_\_\_\_ Date: \_\_\_\_\_\_\_\_\_\_\_\_\_\_\_

(name and signature)

## **Microbit Block Editor program :**

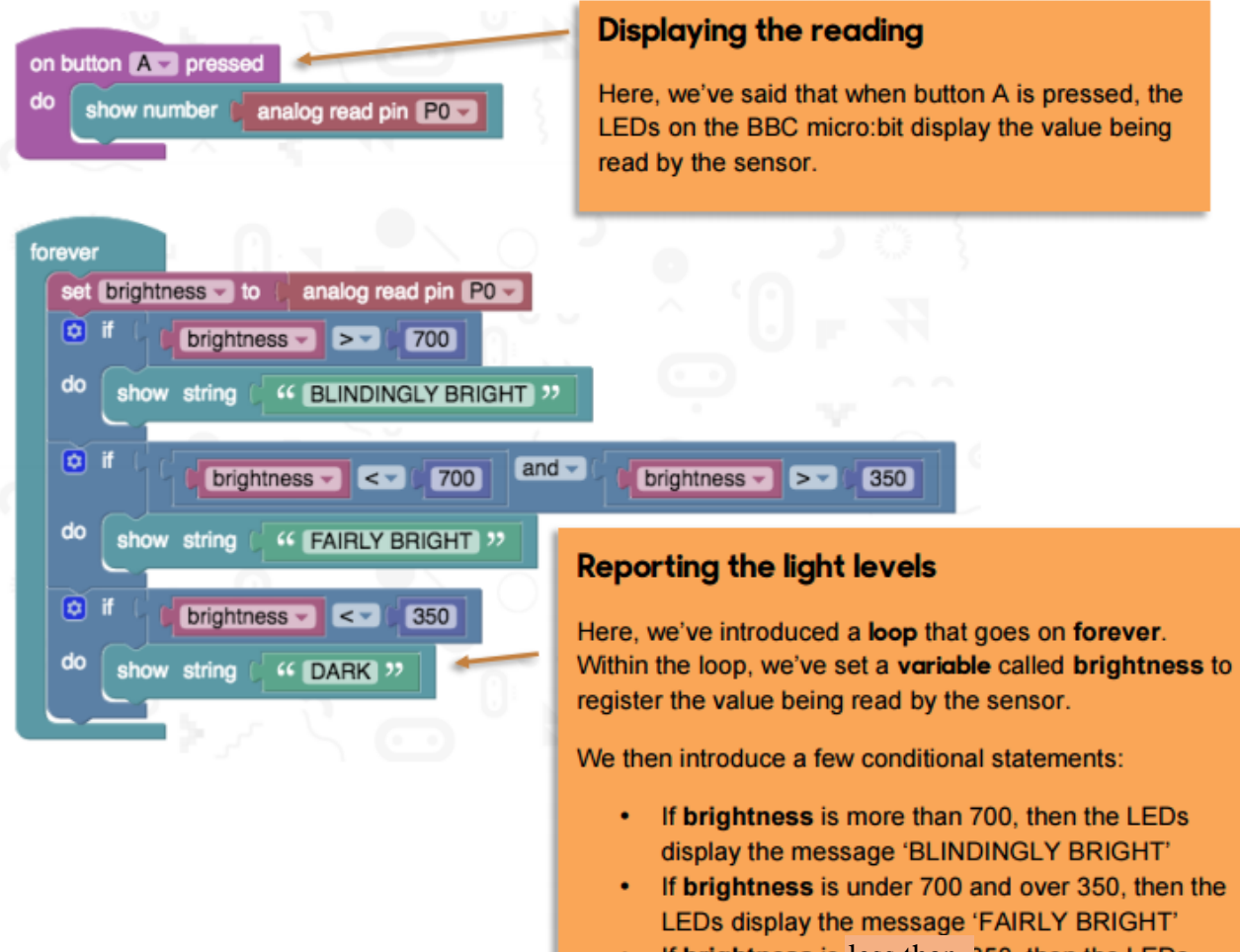

If **brightness** is less than 350, then the LEDs display the message 'DARK'

## **Microbit circuit connection**

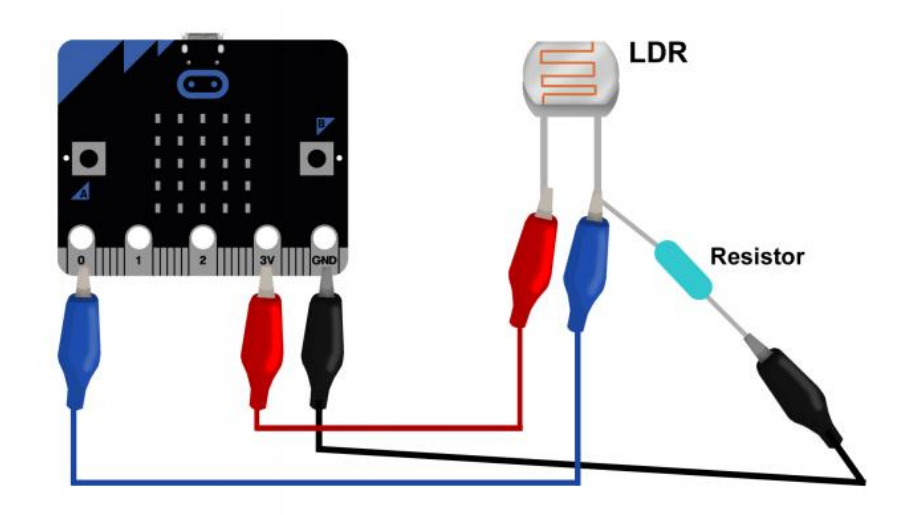

## **Flow Chart on Microbit program :**

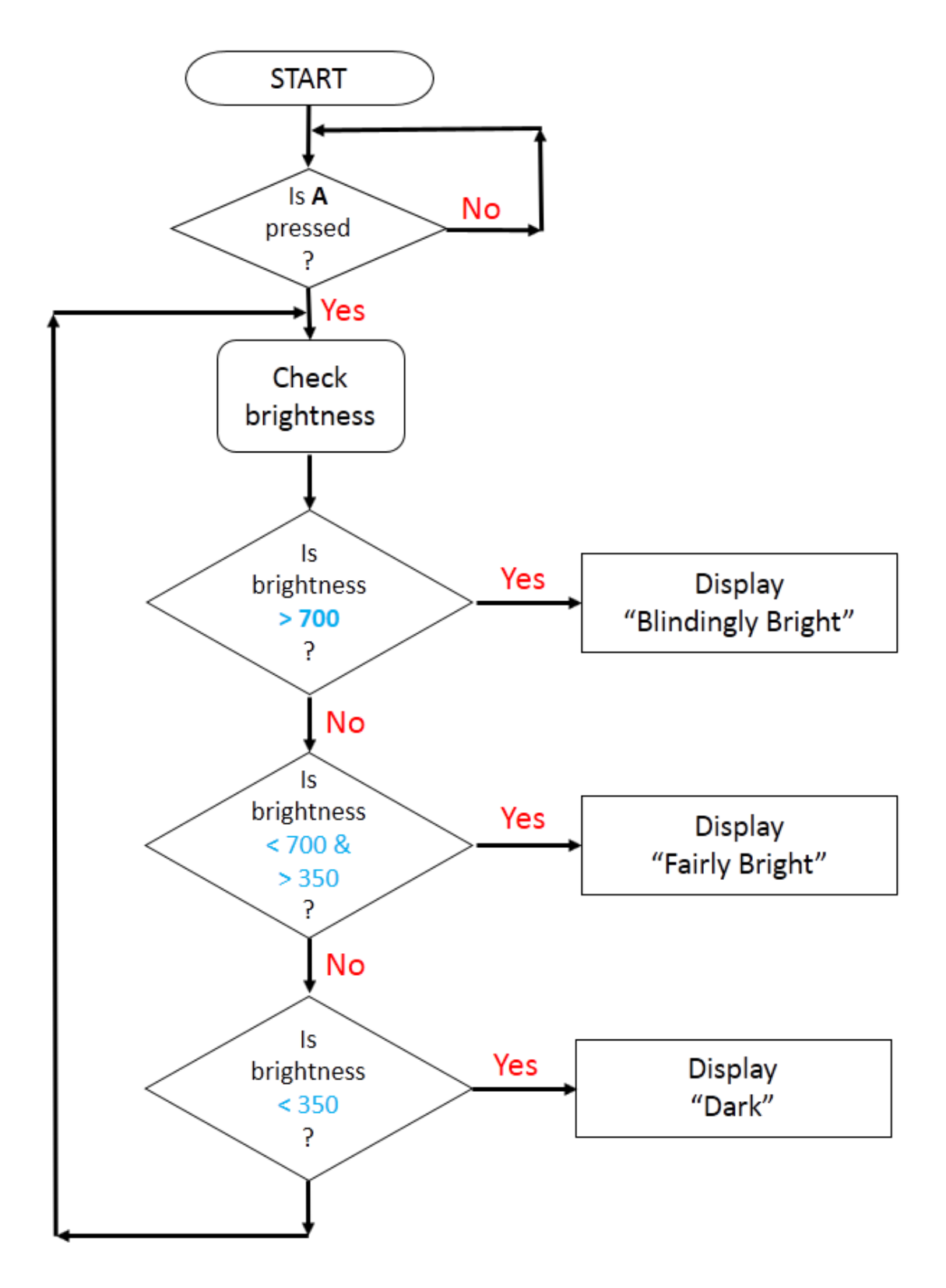

Repeat